, tushu007.com

<<Visual FoxPro

<<Visual FoxPro >>

- 13 ISBN 9787040220582
- 10 ISBN 704022058X

出版时间:2007-7

页数:322

PDF

更多资源请访问:http://www.tushu007.com

, tushu007.com

### <<Visual FoxPro

#### VisualFoxPro

2003<br>19 VisualFoxPro6.<br>20 VisualFoxPro9. VisualFoxPro9 0  $\mathbf{SQL}$ VisualFoxPro VisualFoxPm VisualFoxPro  $12$  1 VisualFoxPro  $\mathcal{L}$  , and a mean of  $\mathcal{L}$  , and  $\mathcal{L}$  , and  $\mathcal{L}$  , and  $\mathcal{L}$  , and  $\mathcal{L}$  , and  $\mathcal{L}$  , and  $\mathcal{L}$  , and  $\mathcal{L}$  , and  $\mathcal{L}$  , and  $\mathcal{L}$  , and  $\mathcal{L}$  , and  $\mathcal{L}$  , and  $\mathcal{L}$  , and Visual: FoxPro 2 VisualFoxPro WisualFoxPro VisualFoxPro 3  $3\frac{4}{\pi}$  $\Gamma$  $5$   $\hspace{1cm}$   $\hspace{1cm}$   $\hspace{1cm$  $\mathcal{R}$  $\sim$  6  $\rm sQL$  sQL  $\rm sQL$  $7$  and  $\frac{4}{\pi}$ 

 $8<sub>1</sub>$ VisualFoxPro I

## <<Visual FoxPro $\hspace{2cm} >>$

#### $,$  tushu007.com

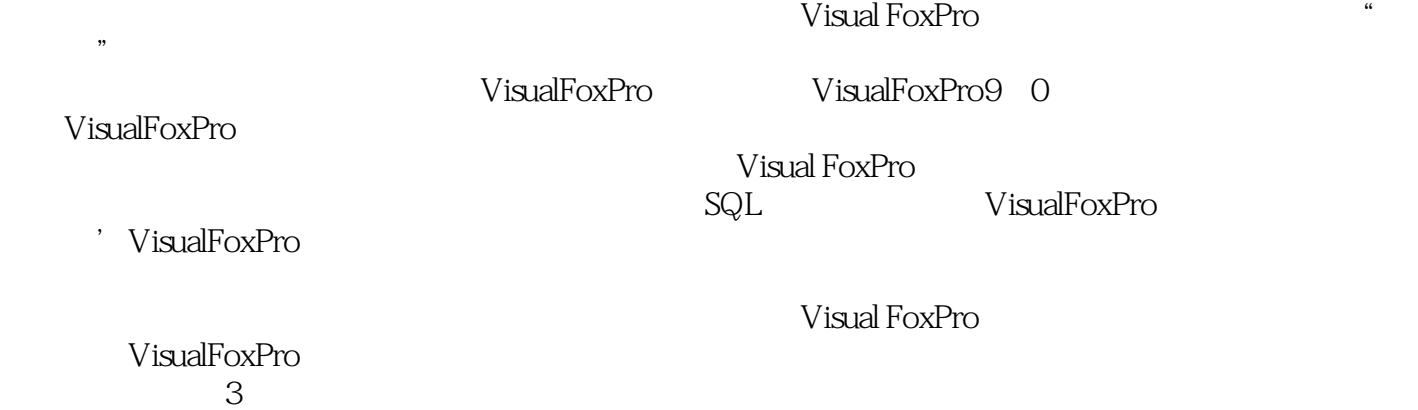

<<Visual FoxPro

1 VisuaI FoxPro 1.1 1.2 Visual FoxPro 1.3 visual FoxPro发展史简介1.4 Visual FoxPro的启动、退出与配置1.4.1 visual FoxPro的启动1.4.2 Visual F0xPr0 1.4.3 visual FoxPro  $1.5$  visual FoxPro  $1.51$  Visual F0xPro  $1.52$  Visual FoxPro $1.53$  visualFoxPro "  $1.5.4$  visualFoxPro " "  $2$ VisuaI FoxPro  $21$   $21.1$   $21.2$   $22$  $221$   $222$   $223$   $224$   $225$   $226$  $2.27$   $2.28$   $2.29$   $2.21$  0  $2.21$  1  $2.21$  2 2.2.1 3 2.3 2.3.1 2.3.2 2.3.3 2.3.4 2.3.5 2.3.6  $2.4$  2.4.1  $2.42$   $2.5$   $2.51$   $2.52$  $253$  26  $261$   $262$   $263$   $27$  $27.1$   $27.2$   $27.3$   $27.4$   $27.5$  $3 \hspace{1.5cm} 31 \hspace{1.5cm} 32 \hspace{1.5cm} 322 \hspace{1.5cm} 322$  $33$   $331$   $332$   $333$  $334$   $335$   $336$   $34$  $341$   $342$   $343$   $35$ 实践三第4章 数据库和多表操作4.1 数据库设计4.1.1 数据库概述4.1.2 数据库设计的目的4.1.3 数  $4.1.4$   $4.2$   $4.2.1$   $4.2$   $12$ 4.2.3 4.3 4.3.1 4.3.2 4.3.3  $4.4 \t 4.4 \t 4.4 \t 4.4 \t 4.4 \t 4.4 \t 4.4 \t 4.4 \t 4.4 \t 4.4 \t 4.4 \t 4.4 \t 4.4 \t 4.4 \t 4.4 \t 4.4 \t 4.4 \t 4.4 \t 4.4 \t 4.4 \t 4.4 \t 4.4 \t 4.4 \t 4.4 \t 4.4 \t 4.4 \t 4.4 \t 4.4 \t 4.4 \t 4.4 \t 4.4 \t 4.4 \t 4.4 \t 4.4 \t 4.4 \t 4.4 \t 4.4 \$  $5 \t 51 \t 51.1$   $*$  "  $51.2$  "  $51.3$   $52$   $521$   $52.2$  $53$  5.31 5.32 5.3.3 5.34  $54$   $541$   $542$   $543$  $5.5$   $5.51$   $5.52$   $5.53$   $5.54$  $5.55$  6 SQL6.1 SQL 6.2 6.2.1 SELECT 6.2.2 6.2.3 6.2.4 6.2.5 6.2.5  $6.26$  6.2.7  $6.28$  6.2.9 6.2.1 0  $6.21 \t1$   $6.21 \t2$   $*$   $*$   $6.21 \t3$   $6.3$ 6.31 6.3.2 6.3.3 6.4 6.4.1 6.4.2 6.4.3  $644$  7 7.1.1 7.1.2 7.1.2 7.1.3 7.2 7.2.1 " " 7.2.2 " 7.2.3 " " 7.3 " " 7.3.1 7.3.2  $7.33$   $7.34$   $7.35$   $7.36$ 7.3.7 7.3.8 7.4 7.41 " 签7.4.2 用"标签设计器"创建标签习题七实践七第8章 面向对象的程序设计基础8.1 面向对象程  $81.1$   $81.2$   $81.3$ 态性8.1.4 激发和响应8.2 visual FoxPm中的类和对象8.2.1 visual FoxPr0中的基类8.2.2 容器类和控 8.2.3 8.2.4 8.2.5 8.3 Visual FoxPr0 8.3.1 8.3.2 8.3.3 8.3.4 8.4 8.4 8.4 1  $8.42$   $8.43$   $9$   $9.1$   $9.1$  $\frac{4}{10}$  \* 9.1.2  $\frac{4}{10}$  \* 9.1.3 \*  $\frac{9}{10}$  \*  $9.2$   $9.21$   $9.2.2$   $9.2.3$   $9.2.4$ 9.2.5 Tab 9.2.6 " 9.3 9.3 9.3.1 visual FoxPro 9.32 9.33 9.4 9.4 9.4 9.4 PoxPro  $9.42$  10 10.1 10.1.1

 $,$  tushu007.com

# <<Visual FoxPro $\hspace{2cm} >>$

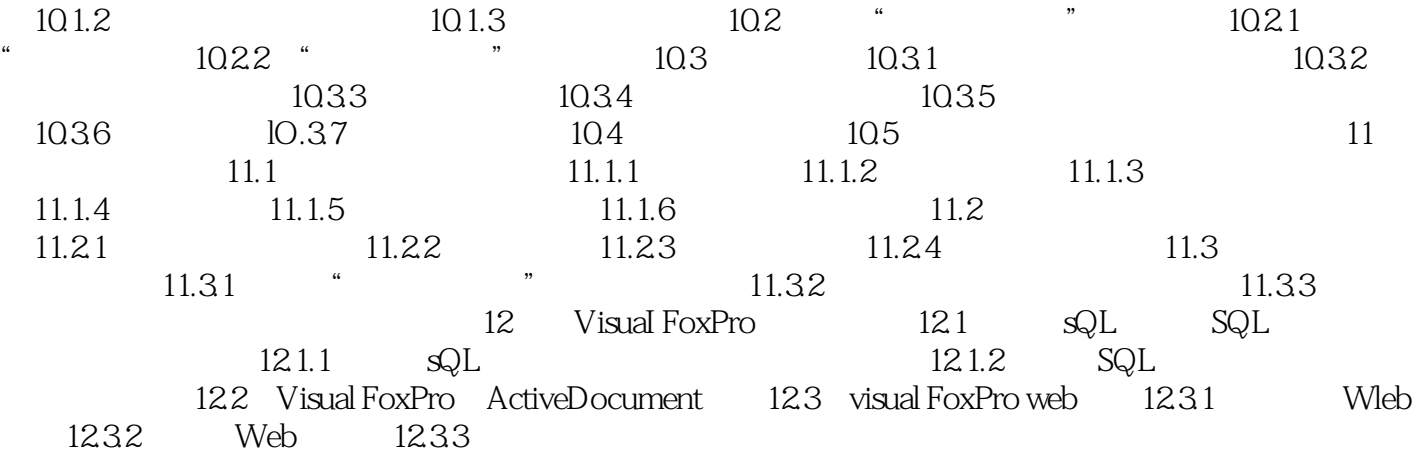

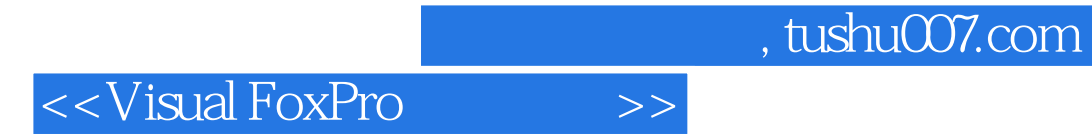

 $V$ isual FoxPro

VisualFoxPro

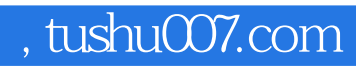

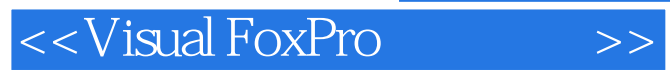

本站所提供下载的PDF图书仅提供预览和简介,请支持正版图书。

更多资源请访问:http://www.tushu007.com